## How judging works

A computer marks your program a little differently to how humans do.

You'll use this Python 3 program as an example but

```
name = input("What's your name? ")
print("Welcome {}".format(name))
```

If we run our program, we would expect to see something like this

What's your name? Mindy Welcome Mindy

The program asked for a name, I typed "Mindy", and then the computer responded with "Welcome Mindy".

However, a computer will not see all this together. Instead, it separates the output (blue) and input (black) into two files. We call these files standard output (**stdout**) and standard input (**stdin**).

Each problem (or question) has a number of test input files, each with a corresponding expected output file. When you use **input()** your program will actually be reading a line from the test input file. When you **print()** you are adding to your program's output file. The job of the server is to compare the output file from your program to the expected output file.

It looks like this

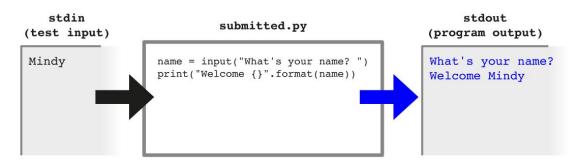

Notice that the input prompt "What's your name?" appears in the output! You should NOT use input prompts in your solutions. Your answer will be marked as "Wrong Answer" after comparing it to the expected output.

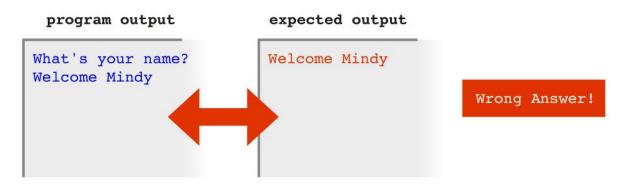

A program which gets the correct answer would be

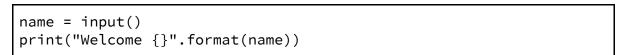

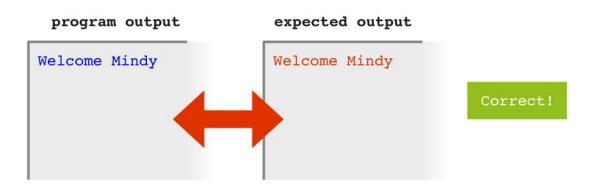

**Note:** when comparing lines in these files, any extra whitespace characters (spaces, returns, tabs) on the end are ignored.

## **Special Evaluators**

Sometimes your program output file will be marked by another program (called an evaluator) instead of being compared with the expected output file. This is usually done when there are multiple correct solutions to a problem. The question will usually hint at this, saying something like "your output may be in any order".